# Package 'xray'

December 8, 2017

Type Package

Title X Ray Vision on your Datasets

Version 0.2

URL <https://github.com/sicarul/xray/>

BugReports <https://github.com/sicarul/xray/issues>

**Depends** R  $(>= 3.4.0)$ 

**Imports** dplyr  $(>= 0.7.0)$ , scales, foreach, ggplot2, grid, lubridate

Description Tools to analyze datasets previous to any statistical modeling. Has various functions designed to find inconsistencies and understanding the distribution of the data.

License MIT + file LICENSE

Encoding UTF-8

RoxygenNote 6.0.1

NeedsCompilation no

Author Pablo Seibelt [aut, cre]

Maintainer Pablo Seibelt <pabloseibelt@sicarul.com>

Repository CRAN

Date/Publication 2017-12-08 05:15:59 UTC

# R topics documented:

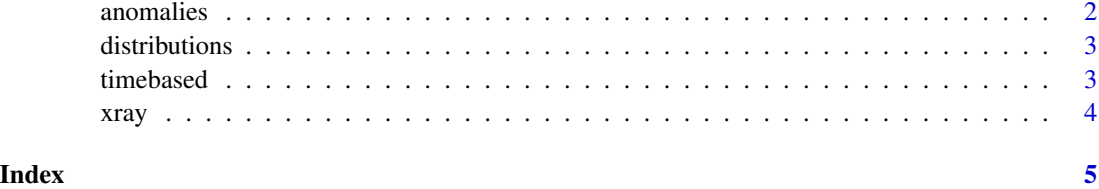

<span id="page-1-0"></span>

#### **Description**

If any anomalous columns are found, they are reported as a warning and returned in a data.frame. To interpret the output, we are getting these anomalies:

- NA values: NA
- 0 values: Zero
- Blank strings: Blank
- Infinite numbers: Inf

#### Usage

```
anomalies(data_analyze, anomaly_threshold = 0.8, distinct_threshold = 2)
```
#### Arguments

data\_analyze a data frame or tibble to analyze

anomaly\_threshold

the minimum percentage of anomalous rows for the column to be problematic

distinct\_threshold

the minimum amount of distinct values the column has to have to not be problematic, usually you want to keep this at it's default value.

#### Details

All of these value are reported in columns prefixed by q (quantity), indicating the rows with the anomaly, and p (percentage), indicating percent of total rows with the anomaly.

And, also any columns with only one distinct value, which means the column doesn't bring information to the table (If all rows are equal, why bother having that column?). We report the number of distinct values in qDistinct.

#### Examples

```
library(xray)
anomalies(mtcars, anomaly_threshold=0.5)
```
<span id="page-2-0"></span>distributions *Analyze each variable and generate a histogram describing it's distribution.*

#### Description

Also returns a table of all numeric variables describind it's percentiles 1, 10, 25, 50 (median), 75, 90 and 99.

#### Usage

distributions(data\_analyze, outdir, charts = T)

#### Arguments

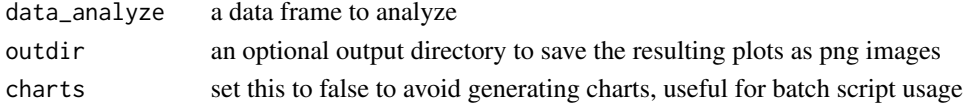

#### Examples

library(xray) distributions(mtcars)

timebased *Analyze each variable in respect to a time variable*

#### Description

Analyze each variable in respect to a time variable

#### Usage

```
timebased(data_analyze, date_variable, time_unit = "auto",
 nvals_num_to_cat = 2, outdir)
```
#### Arguments

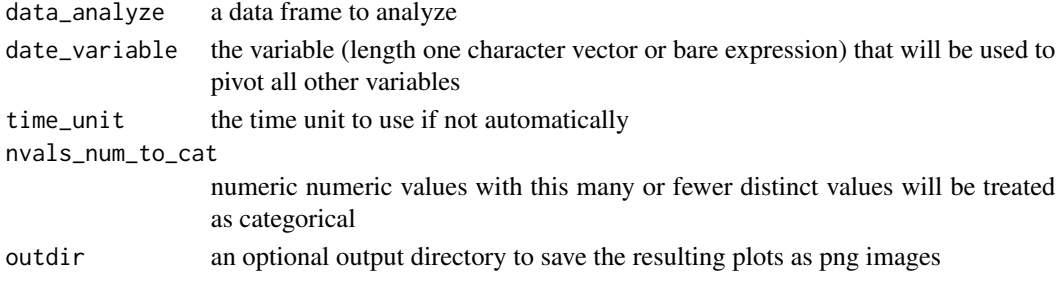

<span id="page-3-0"></span>

### Examples

```
library(xray)
data(longley)
longley$Year=as.Date(paste0(longley$Year,'-01-01'))
timebased(longley, 'Year')
```
xray xray *package*

## Description

X-Ray - Dataset Analyzer

# <span id="page-4-0"></span>Index

anomalies, [2](#page-1-0)

distributions, [3](#page-2-0)

timebased, [3](#page-2-0)

xray, [4](#page-3-0) xray-package *(*xray*)*, [4](#page-3-0)